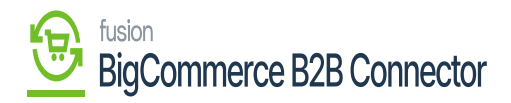

## **Activate License**  $\pmb{\times}$

- Upon clicking on **[Activate License]** a pop-up will appear on the screen.
- You must **[Copy]** the License key URL from the Mail and paste the URL in the **[License Key]** Field.
- Select the **[Product]** from the drop-down menu.

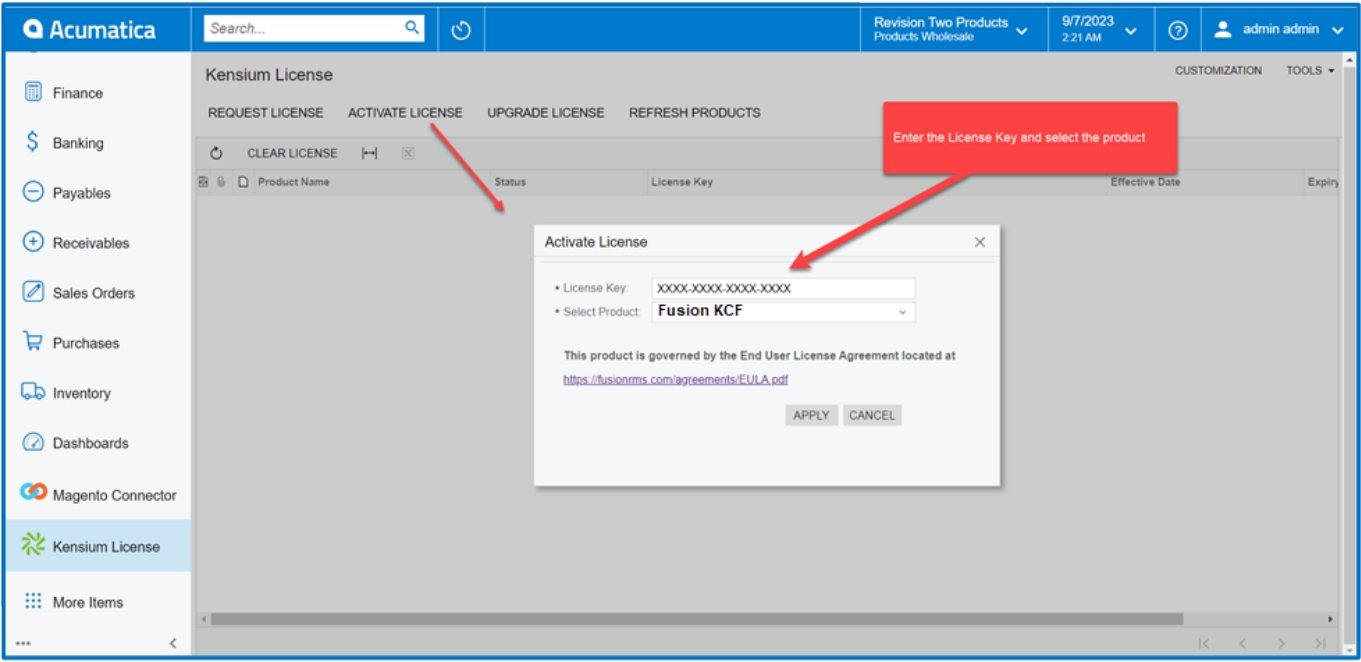

Activate the License

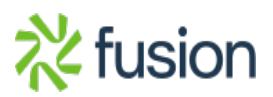

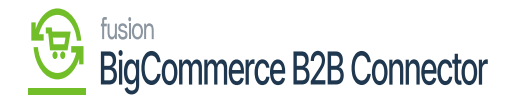

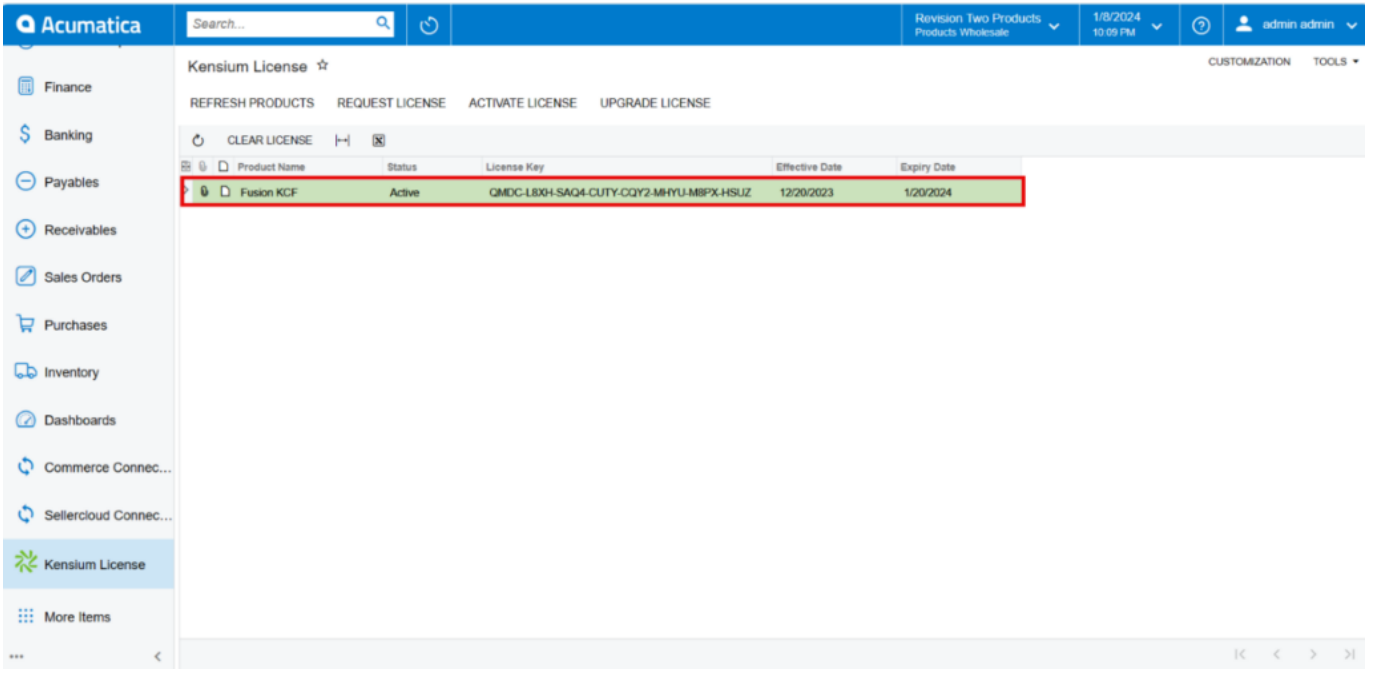

## Active

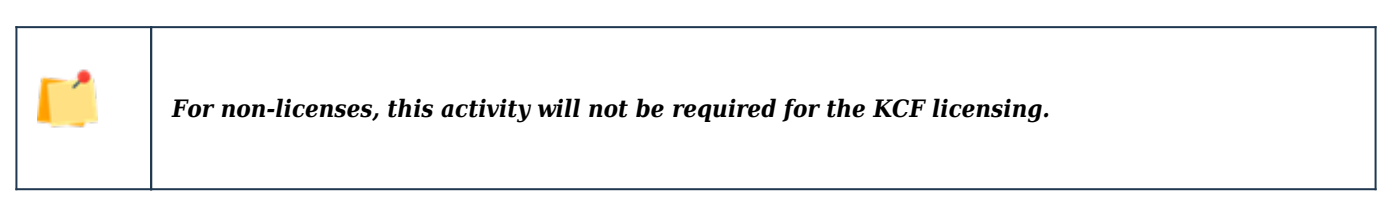

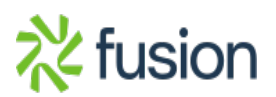

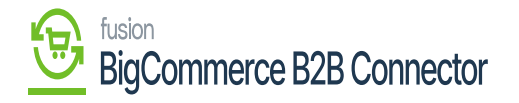

| $\bullet$                                            | Search                                     | $\circ$<br>$\alpha$    |                         |                                         |                       |                    | Revision Two Products<br>Products Wholesale | 1/4/2024<br>11:01 PM<br>$\ddotmark$ | $\odot$ |                      | $\triangleq$ admin admin $\checkmark$          |
|------------------------------------------------------|--------------------------------------------|------------------------|-------------------------|-----------------------------------------|-----------------------|--------------------|---------------------------------------------|-------------------------------------|---------|----------------------|------------------------------------------------|
| Finance<br>\$<br>Banking                             | Kensium License<br><b>REFRESH PRODUCTS</b> | <b>REQUEST LICENSE</b> | <b>ACTIVATE LICENSE</b> | <b>UPGRADE LICENSE</b>                  |                       |                    |                                             |                                     |         | <b>CUSTOMIZATION</b> | TOOLS -                                        |
| $\Theta$<br>Payables                                 | C CLEAR LICENSE H X                        |                        |                         |                                         |                       |                    |                                             |                                     |         |                      |                                                |
|                                                      | <b>B</b> 0 □ Product Name                  | <b>Status</b>          | License Key             |                                         | <b>Effective Date</b> | <b>Expiry Date</b> |                                             |                                     |         |                      |                                                |
| $\bigoplus$<br>Receivables                           | <b>Q D</b> Fusion ChannelAdvisor           | Expired                |                         | TXJK-G0XL-GDQ4-CUMD-J6VE-WYYC-5LWY-VHVZ | 9/19/2023             | 1/1/2024           |                                             |                                     |         |                      |                                                |
|                                                      | <b>0</b> D Fusion BYP                      | Active                 |                         | 8Q0H-HQWK-6AQ4-CU3F-S553-T5FL-4WGW-QDUZ | 12/5/2023             | 1/6/2024           |                                             |                                     |         |                      |                                                |
| $\bigotimes$ Sales Orders                            | $0$ $\Box$ Fusion KCF                      | License Requested      |                         |                                         | 12/11/2023            |                    |                                             |                                     |         |                      |                                                |
| 風<br>ChannelAdv.                                     |                                            |                        |                         |                                         |                       |                    |                                             |                                     |         |                      |                                                |
| ਸ਼<br>Purchases                                      |                                            |                        |                         |                                         |                       |                    |                                             |                                     |         |                      |                                                |
| $\mathbb{D}$<br>Inventory                            |                                            |                        |                         |                                         |                       |                    |                                             |                                     |         |                      |                                                |
| 0<br>Configuration                                   |                                            |                        |                         |                                         |                       |                    |                                             |                                     |         |                      |                                                |
| $\circledcirc$<br>Dashboards                         |                                            |                        |                         |                                         |                       |                    |                                             |                                     |         |                      |                                                |
| $\sum_{\substack{\text{Kensium} \\ \text{License}}}$ |                                            |                        |                         |                                         |                       |                    |                                             |                                     |         |                      |                                                |
| $\mathop{\mathbb{H}}$<br>More Herns                  |                                            |                        |                         |                                         |                       |                    |                                             |                                     |         |                      |                                                |
| $\rightarrow$                                        |                                            |                        |                         |                                         |                       |                    |                                             |                                     |         |                      | $ C \leftarrow C \rightarrow  C \leftarrow D $ |

Expired

The Orange Color indicates **[Expiring Soon].**

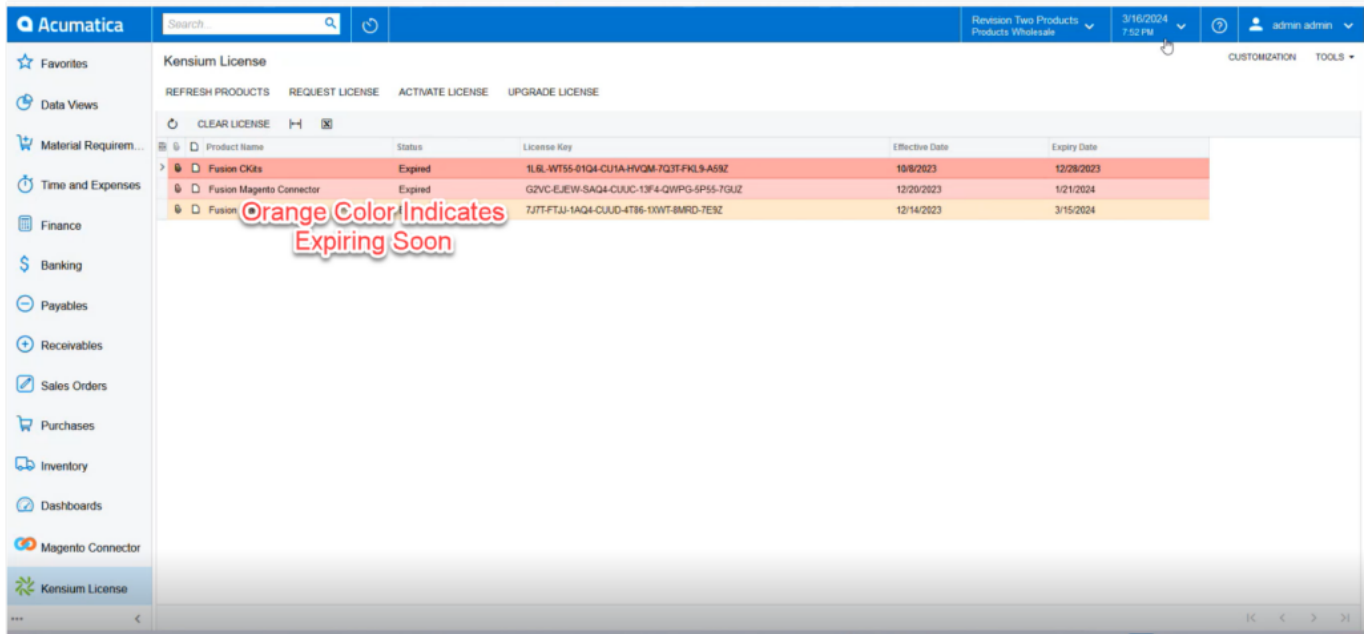

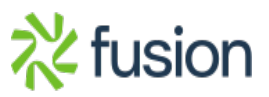

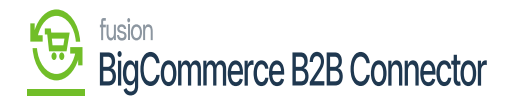

Expiring Soon

 $\pmb{\times}$ 

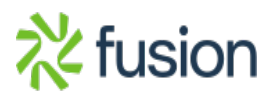